## Was ist eine Unterzone? I

### Inhalt

**[Einführung](#page-0-0)** [Voraussetzungen](#page-1-0) [Anforderungen](#page-1-1) [Verwendete Komponenten](#page-1-2) [Konventionen](#page-2-0) [SNA Network Addressable Units](#page-2-1) [Aktivieren von PUs](#page-4-0) [Aktivieren von LU-LU-Sitzungen](#page-4-1) **[Routing](#page-5-0)** [Zugehörige Informationen](#page-6-0)

## <span id="page-0-0"></span>**Einführung**

In diesem Dokument werden die verschiedenen Subbereiche erläutert, die in der Systemnetzwerkarchitektur (SNA) von IBM verwendet werden. Abbildung 1 zeigt einige typische Unterbereiche:

Abbildung 1

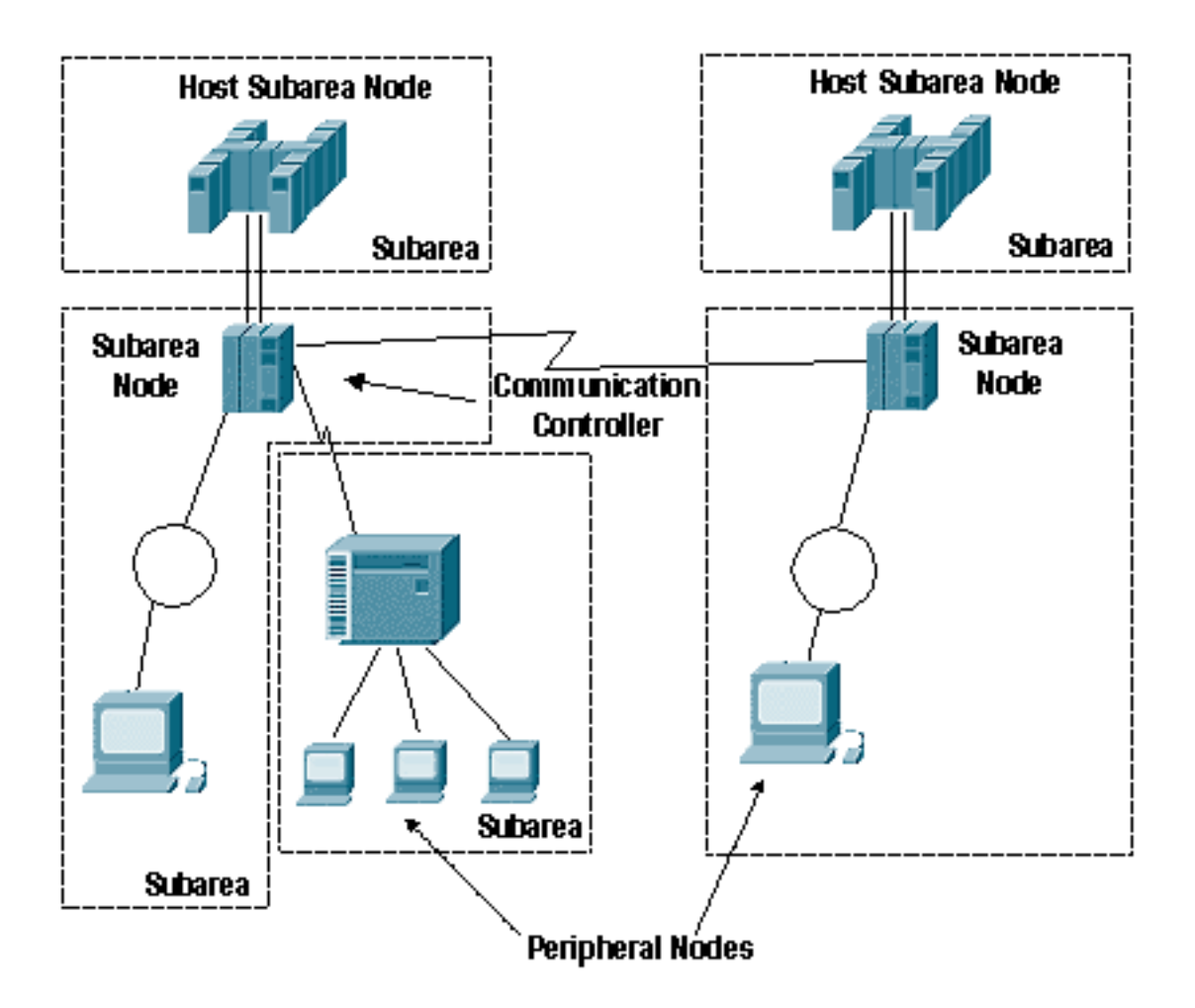

- *Host Subarea Node* Ein Mainframe, das Advanced Communications Function (ACF)/Virtual Telecommunications Access Method (VTAM) ausführt.
- Communication Controller Subarea Node Ein Kommunikations-Controller (ein 3705, 3725, 3745 oder 3746), der das ACF/Network Control Program (NCP) ausführt.
- Peripherieknoten jeder andere Knoten in einem SNA-Netzwerk, der *kein* Host oder Kommunikations-Controller ist.
- *subarea* Ein Subbereichsknoten (Host- oder Kommunikations-Controller) plus die direkt damit verbundenen Peripherieknoten. In Abbildung 1 sind drei Unterbereiche des Kommunikations-Controllers und zwei Hostunterbereiche dargestellt.Ein Unterbereichsknoten besitzt seine peripheren Knoten und stellt Netzwerkdienste für die peripheren Knoten bereit. Der gesamte Datenverkehr muss durch den Unterbereichsknoten geleitet werden. und der Peripherieknoten kann nur an einen Unterbereichsknoten angeschlossen werden.

## <span id="page-1-0"></span>Voraussetzungen

### <span id="page-1-1"></span>Anforderungen

Für dieses Dokument bestehen keine speziellen Anforderungen.

### <span id="page-1-2"></span>Verwendete Komponenten

Dieses Dokument ist nicht auf bestimmte Software- oder Hardwareversionen beschränkt.

Die Informationen in diesem Dokument wurden von den Geräten in einer bestimmten

Laborumgebung erstellt. Alle in diesem Dokument verwendeten Geräte haben mit einer leeren (Standard-)Konfiguration begonnen. Wenn Ihr Netzwerk in Betrieb ist, stellen Sie sicher, dass Sie die potenziellen Auswirkungen eines Befehls verstehen.

#### <span id="page-2-0"></span>Konventionen

Weitere Informationen zu Dokumentkonventionen finden Sie in den [Cisco Technical Tips](//www.cisco.com/en/US/tech/tk801/tk36/technologies_tech_note09186a0080121ac5.shtml) [Conventions.](//www.cisco.com/en/US/tech/tk801/tk36/technologies_tech_note09186a0080121ac5.shtml)

# <span id="page-2-1"></span>SNA Network Addressable Units

Ein SNA-Netzwerk setzt sich aus einer Reihe verschiedener Netzwerk-adressierbarer Einheiten (Network Addressable Units, NAUs) zusammen, die festlegen, wie sie sich gegenüber anderen Komponenten im SNA-Netzwerk und beim Zugang zum SNA-Netzwerk verhalten.

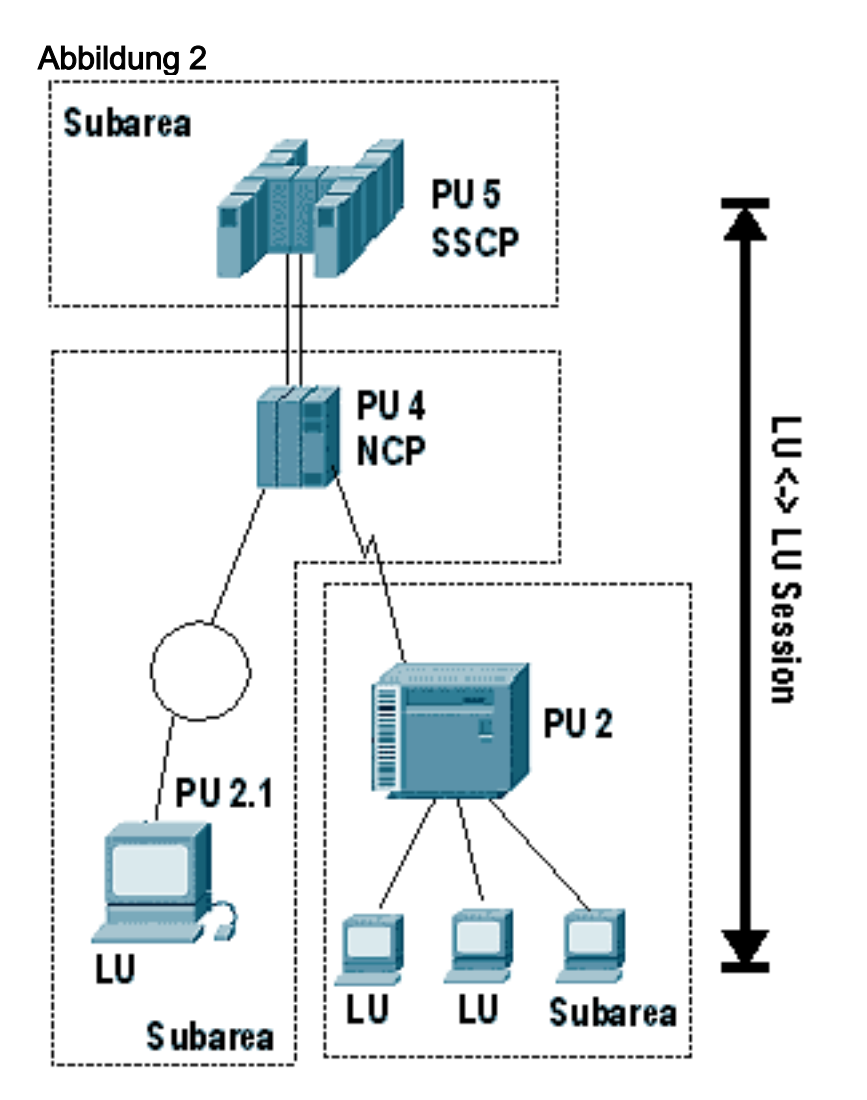

- Network Addressable Unit (NAU) (Netzwerkadressierbare Einheit*)* Eine SNA-Einheit, die durch eine eindeutige Adresse identifiziert ist, SNA-Funktionen für das Management ihrer Ressourcen enthält und mit anderen NAUs kommuniziert, um Netzwerkressourcen zu verwalten.
- *Physical Unit* (PU) Stellt eine Box oder eine Software dar: einen SNA-Knoten. Je höher die PU-Nummer, desto größer ist die Funktion, die in der Box oder Software enthalten ist. Hier einige zusätzliche Details zu den verschiedenen PU-Typen:Eine PU ist eine NAU, die

angeschlossene Ressourcen verwaltet. PUs werden nach Fähigkeiten kategorisiert. Ein PU-Typ 5 besitzt die meisten Fähigkeiten. Sie wird von VTAM auf einem Host-Computer implementiert. Ein PU-Typ 5 kann SNA-Daten zwischen allen SNA-Knotentypen weiterleiten. Sie enthält auch eine Funktion namens System Services Control Point (SSCP), die von VTAM implementiert wird. Das SSCP kann Netzwerkressourcen wie andere PUs und logische Einheiten (LUs) steuern. Alle Ressourcen, die über ein einzelnes SSCP gesteuert werden können, werden in derselben Domäne definiert. Aus diesem Grund enthält ein Netzwerk mit mehreren SSCPs mehrere Domänen.Ein PU-Typ 4 wird vom NCP in einem Kommunikations-Controller implementiert. Beispiele für Kommunikations-Controller sind die 3705, 3725, 3745 und 3746. Ein PU-Typ 4 kann SNA-Daten zwischen allen anderen Knotentypen weiterleiten. Es enthält kein SSCP, unterliegt jedoch der Kontrolle des SSCP.Die PU-Typen 2 und 1 verfügen über eingeschränkte Routing-Funktionen. Sie sind immer an einen PU-Typ 4 oder 5 angeschlossen. Sie verlassen sich auf ihren angefügten Knoten, um für sie zu routen. Ein LU in einem Knoten des PU-Typs 2 oder 1 kann nicht mit einem LU in einem anderen Knoten des Typs 2 oder 1 kommunizieren. Ein PU-Typ 2.1 ist mit Advanced Peer-to-Peer Networking (APPN) verknüpft.Ein PU-Typ 2.1 verfügt über einen Kontrollpunkt, der verschiedene Funktionsebenen implementiert.

• *Logical Unit* (LU) (Logische Einheit*)* - Eine NAU, die einen Endbenutzer für das Netzwerk darstellt. Der Endbenutzer kann entweder eine Person oder ein Anwendungsprogramm sein. Eine typische LU-LU-Sitzung besteht zwischen einer LU, die eine Person darstellt, und einer LU, die ein Anwendungsprogramm darstellt. LU-LU-Sitzungen zwischen Anwendungsprogrammen sind ebenfalls üblich. LUs werden nummeriert, beginnend mit LU 0, 1, 2, 3 usw., und gelten als LUs mit veralteter Funktionalität? - mit jeweils einer anderen Anzahl von Funktionen. LU 6.2 ist der mit APPN verknüpfte LU-Typ.Dies sind die verschiedenen LU-Typen:LU-Typ 0 ist für LU-LU-Kommunikation vorgesehen, die implementierungsabhängig ist und den Netzwerkprotokollen entsprechen muss.Der LU-Typ 1 wird für Anwendungsprogramme, Datenverarbeitungs-Workstations mit einem oder mehreren Geräten sowie für Drucker verwendet, die SNA-Zeichenfolgendatenstrom (SCS) verwenden.Der LU-Typ 2 wird für die Kommunikation zwischen Anwendungsprogrammen und Display-Workstations in einer interaktiven Umgebung über den 3270-Datenstrom verwendet.LU Typ 3 ist für Anwendungsprogramme und Drucker bestimmt, die den SNA 3270 Datenstrom verwenden.LU-Typ 4 wird für Anwendungsprogramme und Datenverarbeitungs-Workstations mit einem oder mehreren Geräten oder Textverarbeitungs-Workstations verwendet, die in interaktiven, Batch-Datenübertragungs- oder verteilten Datenverarbeitungsumgebungen kommunizieren. Es wird auch für Peripherieknoten verwendet, die miteinander kommunizieren.LU-Typ 6.1 ist für Anwendungs-Subsysteme vorgesehen, die in einer verteilten Datenverarbeitungsumgebung kommunizieren.LU-Typ 6.2 ist für Transaktionsprogramme vorgesehen, die in einer verteilten Datenverarbeitungsumgebung kommunizieren. LU-Typ 6.2 unterstützt mehrere gleichzeitige Sitzungen. Der Datenstrom ist entweder ein allgemeiner SNA-Datenstrom (GDS) oder ein

benutzerdefinierter Datenstrom. LU 6.2 kann für die Kommunikation zwischen zwei Knoten des Typs 5, einem Knoten des Typs 5 und einem Knoten des Typs 2.1 oder zwei Knoten des Typs 2.1 verwendet werden.

• *System Services Control Point* (SSCP) - Dieser befindet sich in einem Host-Unterbereichsknoten, in dem Ressourcen und Sitzungen gesteuert werden. Das SSCP ist für die Aktivierung und Deaktivierung von SNA-Ressourcen sowie die Initiierung oder Beendigung von Sitzungen verantwortlich.

# <span id="page-4-0"></span>Aktivieren von PUs

#### Abbildung 3

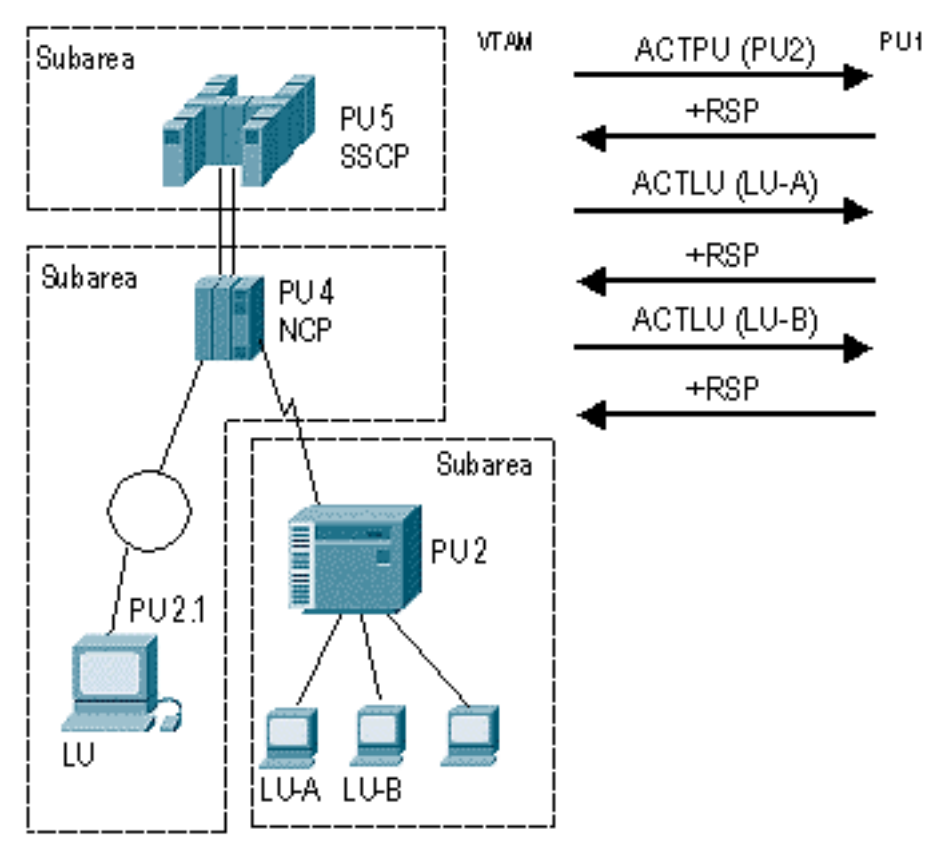

- Wenn VTAM aktiviert ist, kann die Aktivierungssequenz für NCPs (PU 4), andere PUs und 1. LUs, die als Teil der VTAM-Konfiguration definiert sind, automatisch beginnen, oder der Operator kann Teile der Netzwerke zu einer bestimmten Zeit entweder von der Operatorkonsole oder von NetView aus aktivieren. In Abbildung 3 hat eine dieser Methoden die Aktivierung von PU 2, LU-A und LU-B ausgelöst.Ein Beispiel für die Aktivierung eines Teils eines Netzwerks zu einem bestimmten Zeitpunkt ist, wenn ein SSCP die Ressourcen eines anderen SSCP bei einem Ausfall übernimmt. In diesem Fall werden die Ressourcen nur aktiviert, wenn der Ausfall auftritt.
- 2. "Activate Physical Unit (ACTPU)" (Physische Einheit aktivieren) ist die Anforderung, die die SSCP-PU-Sitzung aktiviert.
- 3. Nach der Aktivierung wird die Sitzung verwendet, um die Activate Logical Unit (ACTLU) für LUs zu senden, die dieser PU gehören. Darüber hinaus werden Netzwerkmanagementinformationen an den und von der PU an VTAM oder NetView gesendet.

In Abbildung 3 aktiviert VTAM die PU und die beiden LUs, die zu dieser PU gehören. In einigen Fällen handelt es sich bei den LUs um intelligente Geräte oder Anwendungen, die auf die Steuerung der Datenflüsse selbst reagieren können. In anderen Fällen antwortet die PU darauf.

# <span id="page-4-1"></span>Aktivieren von LU-LU-Sitzungen

#### Abbildung 4

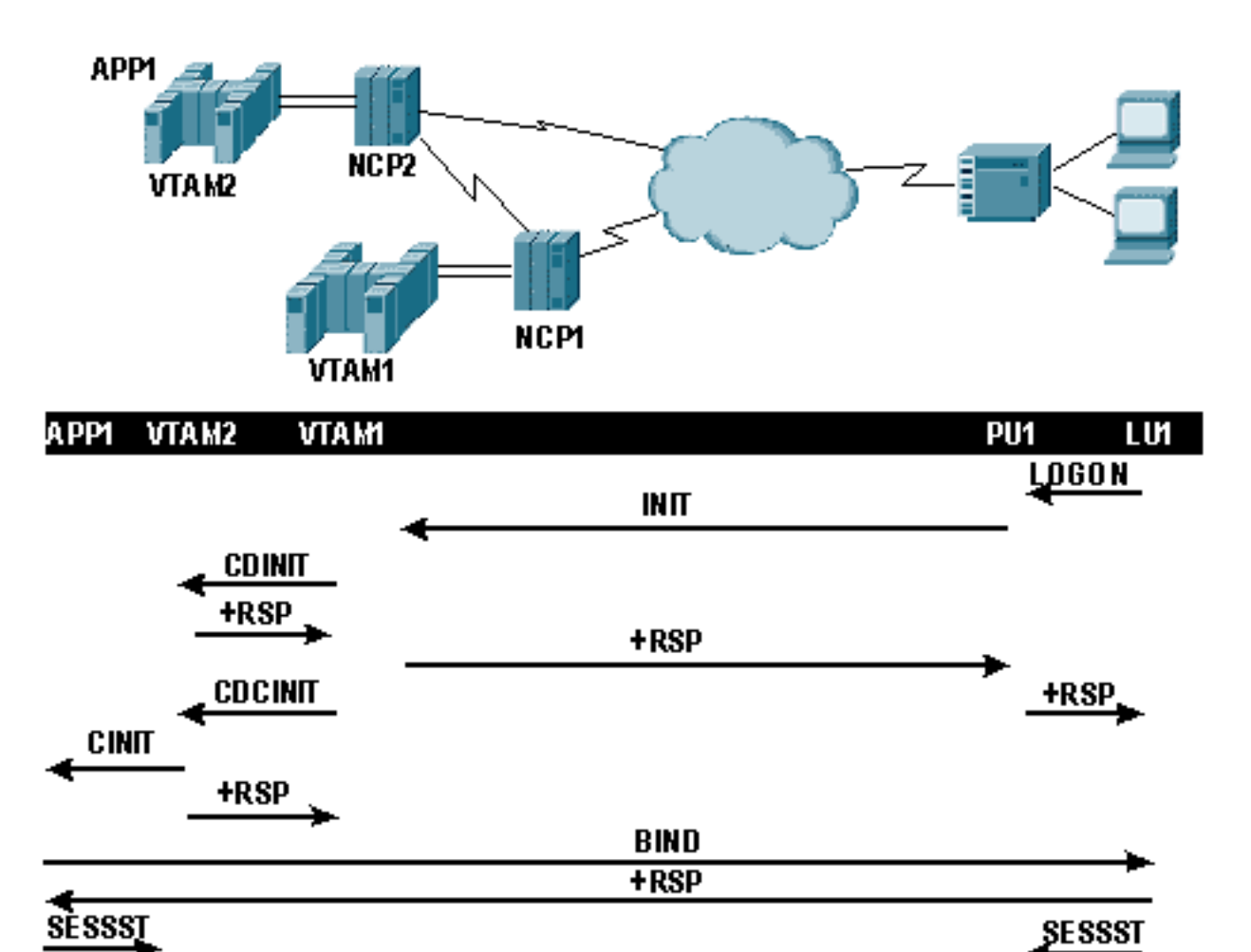

- 1. Sobald die LiveUpdate-Einheiten aktiv sind, können sie sich bei Anwendungen anmelden. In Abbildung 4 gibt der Benutzer von LU 1 eine LOGON für Anwendung 1 aus, wodurch eine INITIATE-Anfrage über die PU an VTAM 1 gesendet wird.
- 2. VTAM 1 bestimmt, dass sich die Anwendung nicht bei VTAM 1 (Sitzung mit derselben Domäne) befindet, sondern bei VTAM 2 (domänenübergreifende Sitzung). VTAM1 muss VTAM2 darüber informieren, dass eine Sitzung angefordert wird. Daher sendet es ein domänenübergreifendes initiiertes CDINIT.
- 3. Sobald VTAM 2 auf CDINIT reagiert, sendet VTAM 1 einen domänenübergreifenden Control Initiator, CDCINIT, der sitzungsspezifische Informationen einschließlich des BIND-Images enthält.
- VTAM 2 übergibt die Informationen im CDCINIT in einer Control Initiate, CINIT, an die 4. Anwendung.
- 5. Die Anwendung erstellt das BIND und sendet es an LU 1. Sobald LU 1 auf das BIND reagiert, wird die Sitzung offiziell gestartet.
- 6. Im Rahmen der Sitzungserkennung werden die anliegenden VTAMs weitere SESSST-Nachrichten (Session Starts) erhalten.

# <span id="page-5-0"></span>**Routing**

Die Kommunikation zwischen NAUs in einem SNA-Netzwerk erfolgt über statisch definierte Routen.

#### Abbildung 5

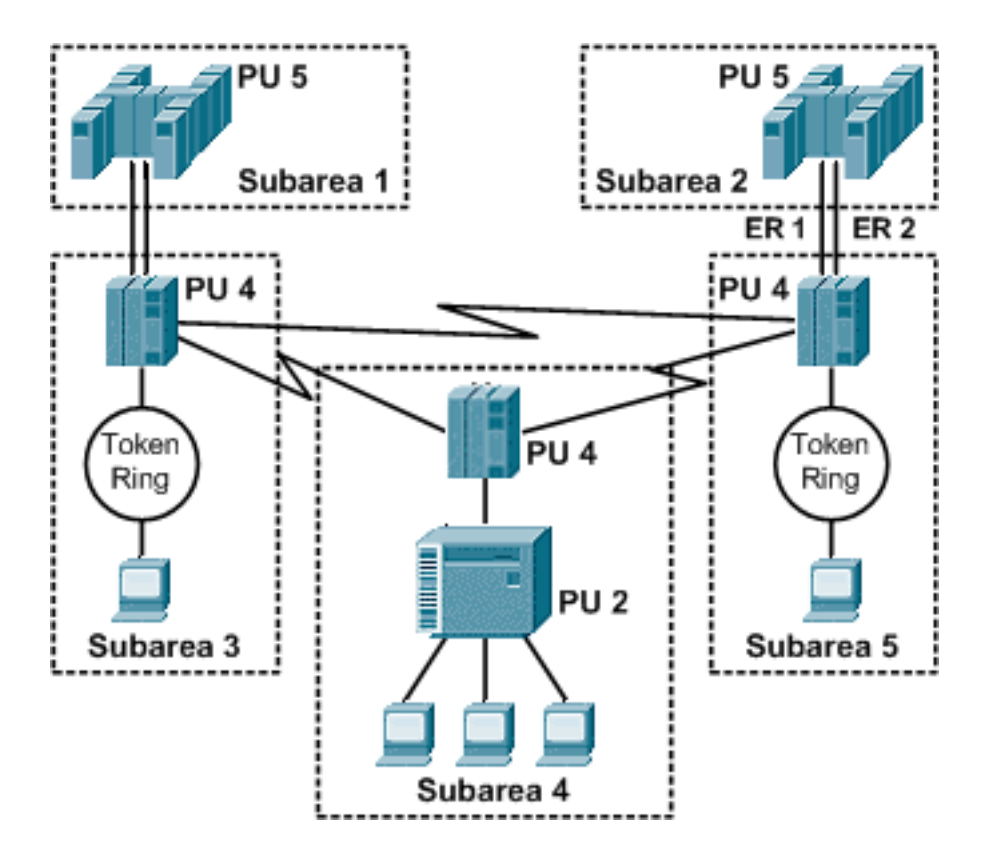

- In der SNA-Unterzone werden alle Routen statisch definiert.
- Zwischen zwei Teilbereichen können bis zu acht explizite Routen (ERs) definiert werden. In diesem Beispiel stellen die explizite Route 1 (ER 1) und die explizite Route 2 (ER 2) physische Pfade zwischen Unterzone 2 und Unterzone 5 dar.
- Während explizite Routen physische Pfade zwischen benachbarten Unterbereichen darstellen, stellen virtuelle Routen den logischen Pfad zwischen den Sitzungs-Endpunkten dar. Die virtuelle Route wird einer oder mehreren expliziten Routen zugeordnet, die durchlaufen werden müssen, und einer expliziten Route können bis zu acht virtuelle Routen zugewiesen werden. Jede stellt eine Class of Service (CoS) dar.
- CoS ermöglicht die Priorisierung des Datenverkehrs nach Anwendung in einer SNA-● Umgebung. Die CoS bestimmt in Kombination mit der Übertragungspriorität die Warteschlange und sendet Prioritäten für den Sitzungsdatenverkehr über eine explizite Route. Für LU-LU-Sitzungen gibt es drei Übertragungsprioritäten: hoch, mittel und niedrig. Zusammen mit CoS ergibt dies insgesamt 24 Prioritätsstufen für eine explizite Route.
- Virtuelle und explizite Routen definieren einen Pfad zwischen Unterbereichen. Es kann nur einen Pfad von einem Peripherieknoten zu seinem eigenen Unterbereichsknoten geben, sodass explizite oder virtuelle Routen nicht angewendet werden. Dieser Teil des Pfads wird als Routenerweiterung bezeichnet.

# <span id="page-6-0"></span>Zugehörige Informationen

- [IBM-Technologieunterstützung](//www.cisco.com/cisco/web/psa/design.html?mode=tech&level0=268435645&referring_site=bodynav)
- [Technischer Support und Dokumentation Cisco Systems](//www.cisco.com/cisco/web/support/index.html?referring_site=bodynav)